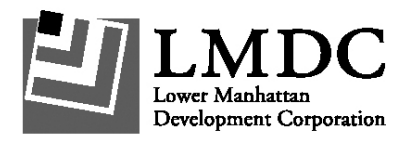

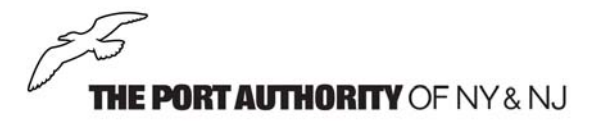

## **World Trade Center Photographs**

In the days after 9-11, photographs were recovered from the area around the World Trade Center site and collected by the NYPD Property Division. Kodak restored the salvageable photos and returned 17 disks containing over 8000 images to the NYPD. The NYPD asked for the Port Authority's assistance in developing procedures for potential owners to view the images.

A web-based application was created that will allow you to view the images via the Internet, in the privacy of your home. The site will be available as of January 18, 2005, and, initially, will be accessible only to family members who have the appropriate identification number.

Instructions:

To access the site at http://www.panynj.gov/wtci, enter a user name and a password. The user name is the first initial and full last name of the decedent as recorded with the New York Medical Examiner's Office. For example, John Doe would be "jdoe."

The password is the full seven-character RM number as assigned by the New York Medical Examiner's Office. For example, "rm09999."

**All questions regarding access to the website should be directed to George Gajewski via email him at ggajewsk@panynj.gov.** 

**Please only call the New York Medical Examiner's Office at 212-447-7884 if you are unsure of either the exact registry of the decedents first and last name or do not know the RM number.** 

Once you have identified an image, please refer to the instructions on the Web site to file a claim for your photo with the NYPD Property Division. General instructions on how to navigate the Web page are also provided as you proceed through the site. It is estimated that it may take as long as 10 hours to view all of the images. You may sign onto the Web page as many times as necessary to view the images.